## **BEAM EC5 - Update information**

### Version 1.3.1

 Swapping to for example Excel and then back to Beam resulted in lost main screen information, now corrected

#### Version 1.3.0

- Correction for Kcr calculation
- Window "Detailed information" adjusted
- Eq 6.10a updated for Swedish NA annex given in EKS11
- Program installation under "StruProg 2020"

#### Version 1.2.0

- New Open database for Timber Quality. User can update, change and save the information by Excel. Quality can be set to Non Standard (NS) in the Excel file, which means that the program not will show it.
- New Open database for Timber profile. User can update, change and save the information by Excel. Profile can be set to Non Standard (NS) in the Excel file, which means that the program not will show it.
- Updated setup form. Data can be changed and saved to file.
- Kcr factor can be given for four timber types on the setup form
- Partial factor . can be given for four timber types on the setup form
- Kcr-factor for Sweden includes EKS9.
- Updated User & Theory Manual

#### Version 1.1.0

• Download program from homepage

#### Version 1.0.6

• Revised characteristics strength values and material factors (ref. Theory manual)

#### Version 1.0.3

 Revised values of loadfactors in printout for loadcombination 610.b and User defined loadfactors.

## **Stru**Prog

# **BEAM EC5 - Update information**

Kcr and kc90 removed from definition of Design strength stresses on Main form and in printout

• Download program from homepage

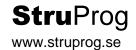